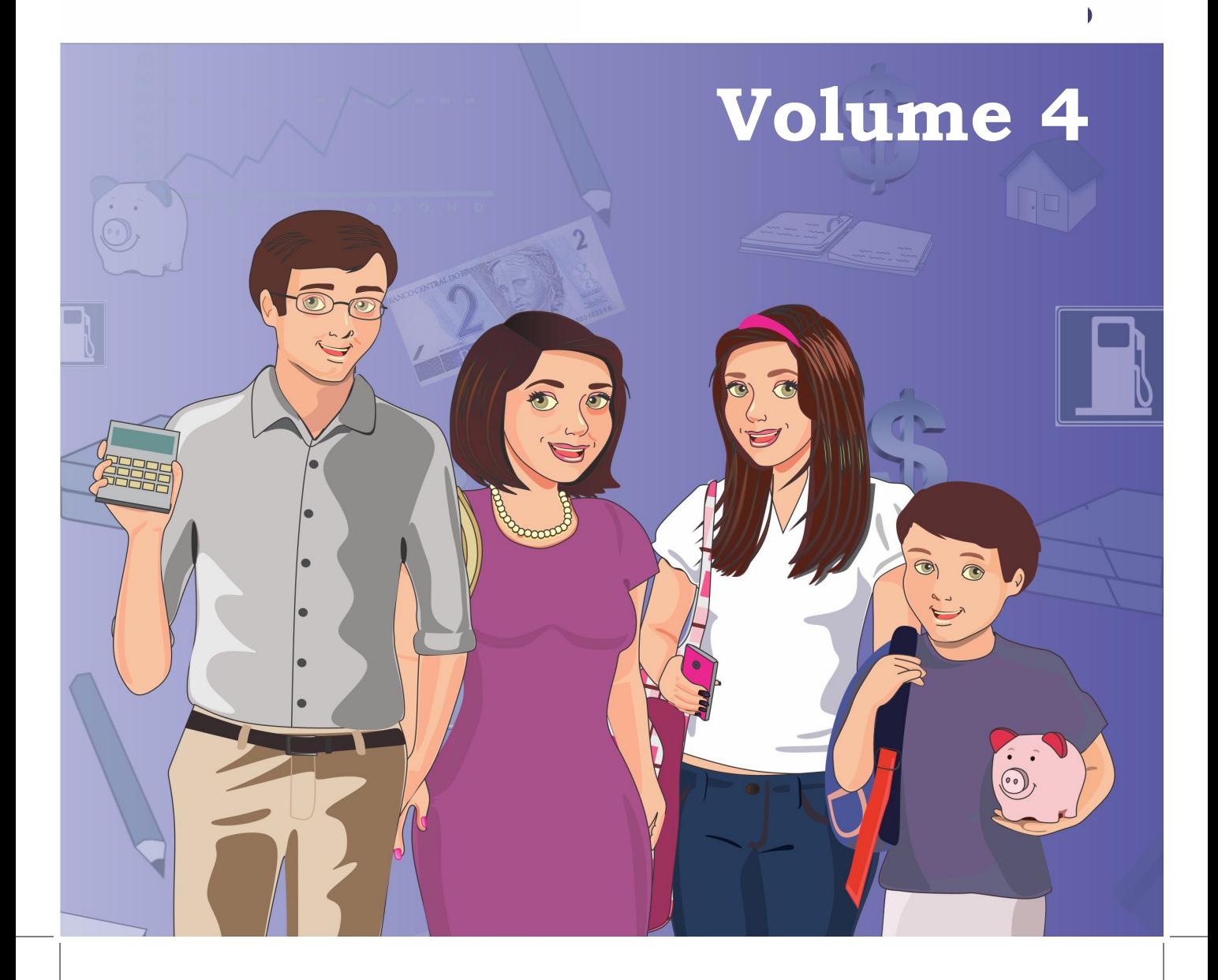

# FINANÇAS PESSOAIS

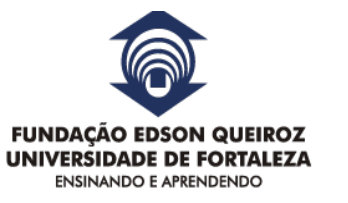

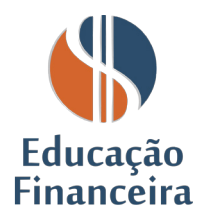

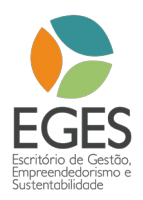

#### **Educação Financeira**

#### Concepção e Realização Escritório de Gestão, Empreendedorismo e Sustentabilidade (EGES) da Universidade de Fortaleza (UNIFOR)

Direção Editorial Rogério Nicolau de Barros

**Coordenação Editorial** Marcelo Ferreira Peixoto

**Apoio Técnico** Pedro Guilherme, Marina Viana e Thiago Vieira

Projeto Gráfico e Diagramação Livia Karoline Carvalho

**Texto** Marcelo Ferreira Peixoto

Ilustração Livia Karoline Carvalho

**Revisão** José Bastos, Wilson Lins e Rogério Nicolau

**CONTATO** 

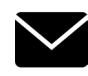

eges@unifor.br

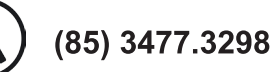

## **SUMÁRIO**

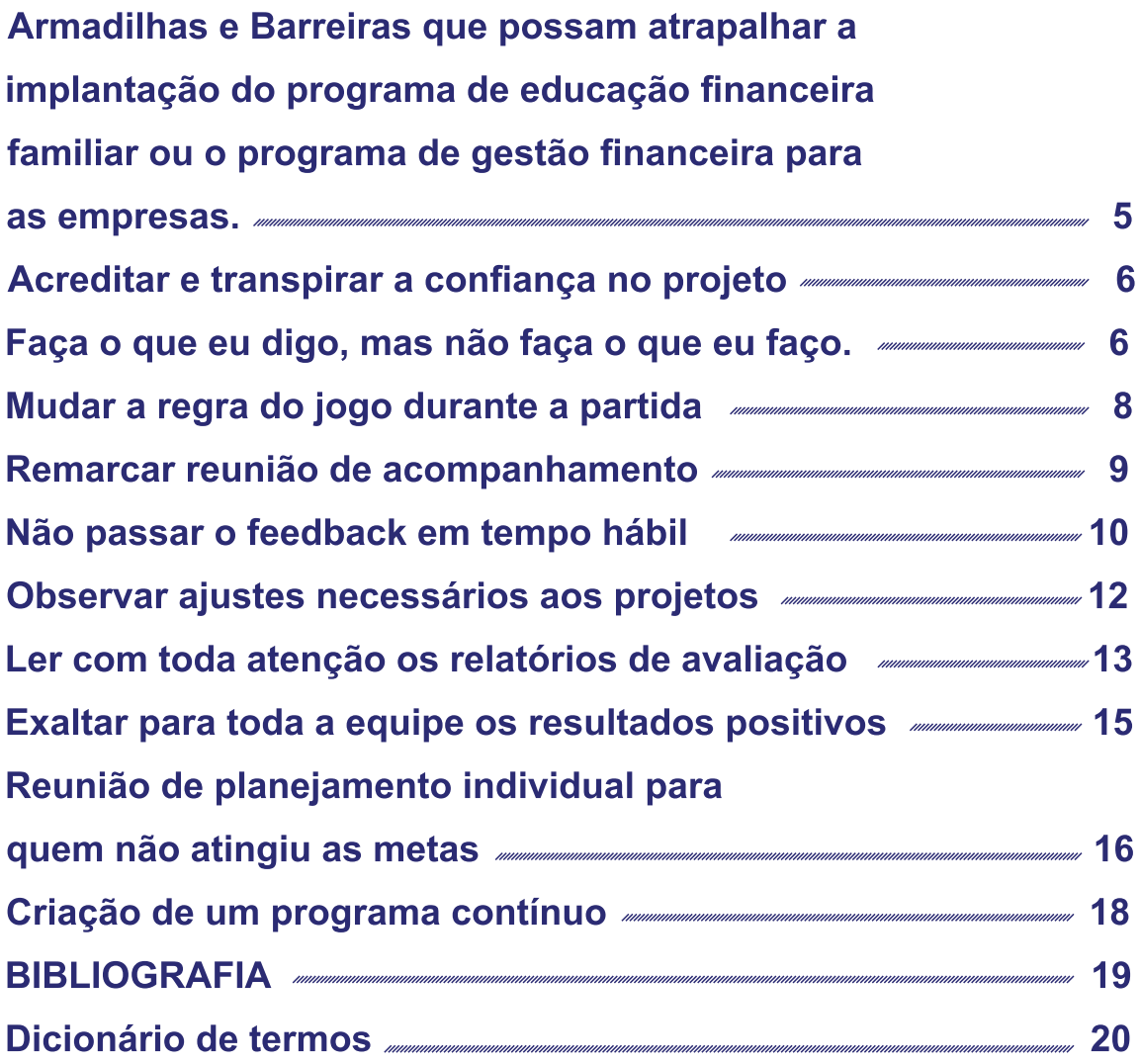

#### Armadilhas e Barreiras que possam atrapalhar a implantação do programa de educação financeira familiar ou o programa de gestão financeira para as empresas.

A teoria pode ser considerada o melhor dos mundos, nela tudo se apresenta com simplicidade e certa facilidade, mas é na hora de colocarmos em prática os conceitos e conhecimentos adquiridos na teoria que identificamos como é difícil a concretização de alguns sonhos e objetivos.

O E-book 04 tem como finalidade prevenir nossos leitores das barreiras e dificuldades que eles irão encontrar, possibilitando assim que se preparem de forma adequada para que elas não venham a impedir a conclusão dos nossos projetos financeiros.

Iremos dividir o e-book em duas fases, a primeira fase se refere às barreiras para a implantação do programa de gestão financeira pessoal, e a familiar a segunda fase apresenta as barreiras e dificuldades para a implantação do programa de gestão financeira empresarial.

Vamos ilustrar nossos conceitos com casos reais que ocorrem dentro das empresas ou dentro das famílias, independentemente de onde ocorram, o resultado final se apresenta o mesmo: Um boicote direto ou indireto a educação financeira.

### Acreditar e transpirar a confiança no projeto

Os Responsáveis pela implantação da educação e gestão financeira devem realmente acreditar no seu sucesso e nos resultados que irão proporcionar. Se o pai, mãe ou diretor da empresa resolve colocar em prática o programa de educação financeira, mas não estiver convencido da sua eficiência e dos seus resultados, dificilmente o programa terá sucesso.

Toda a sua equipe, independente de ser da família ou da sua empresa devem enxergar no seu líder a imagem da credibilidade. O líder deve ser a pessoa que irá passar confiança no momento que seus dependentes tiverem dúvidas e precisarem de uma dose extra de estímulo.

### Faça o que eu digo, mas não faça o que eu faço.

João estipula regras dentro da sua casa de redução de gastos, onde todos devem esforçar-se para que seja alcançado um bem maior. Após algum tempo, João percebe que a família esta indo bem e resolve

**FINANÇAS PESSOAIS** 

comprar uma camisa do seu time favorito ou alguma outra extravagância de consumo.

A família irá observar o comportamento de João como uma afronta, e possivelmente irá se achar no direito de também descumprir o acordo. Pouco a pouco, cada um irá efetuar gastos desnecessários, utilizando o argumento que se ele pode, porque eu não posso? Quem define as regras dentro da família ou dentro da empresa deve ser o principal responsável pela sua execução. A regra deve se aplicar a si antes de ser aplicada aos outros, o exemplo é a principal mola de incentivo na educação financeira.

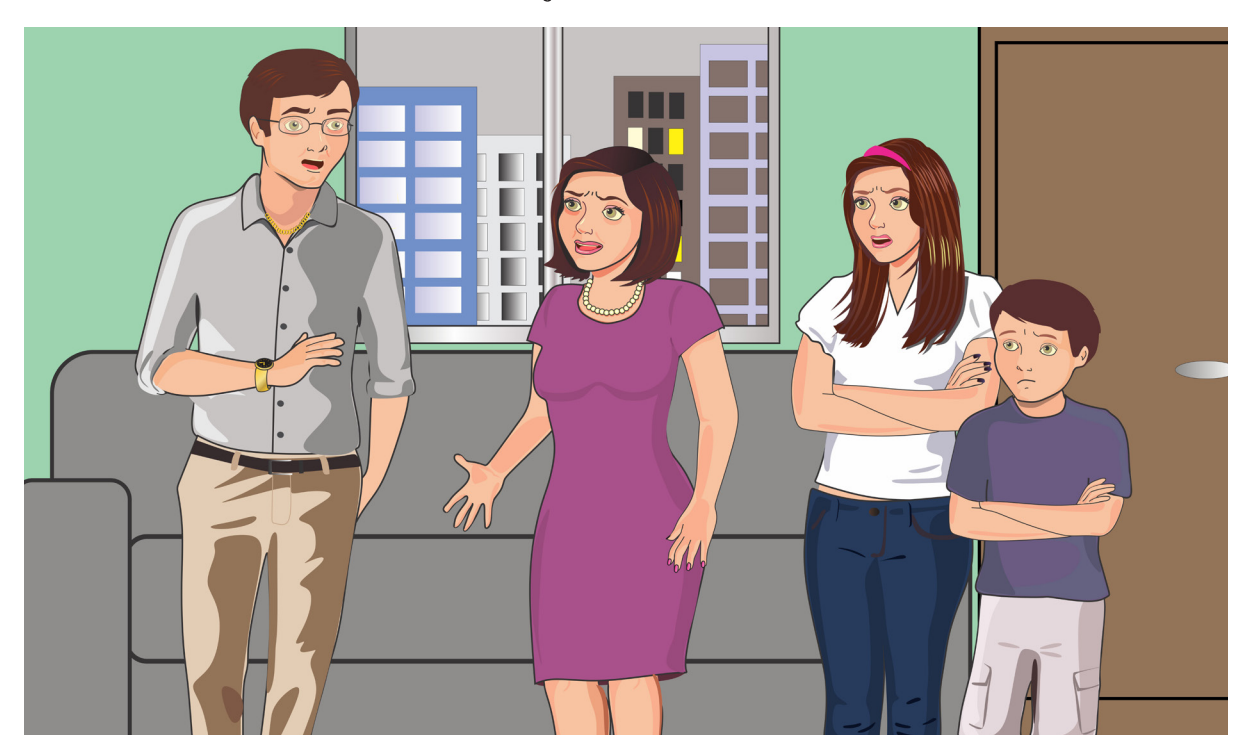

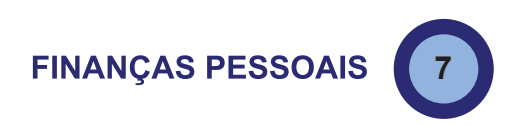

#### Mudar a regra do jogo durante a partida

João combinou com a equipe da sua empresa uma determinada meta de vendas ou de redução de consumo que iria gerar um aumento no faturamento quando nos referimos ao primeiro caso e, uma redução dos gastos no segundo. Entretanto, após cinco dias de divulgação da campanha e início do trabalho foi identificado que alguns funcionários estavam com a meta já alcançada, o que gerou uma insatisfação da diretoria, aumentando a meta em 40%, com o intuito que os funcionários necessitassem se esforçar para alcancar os seus objetivos.

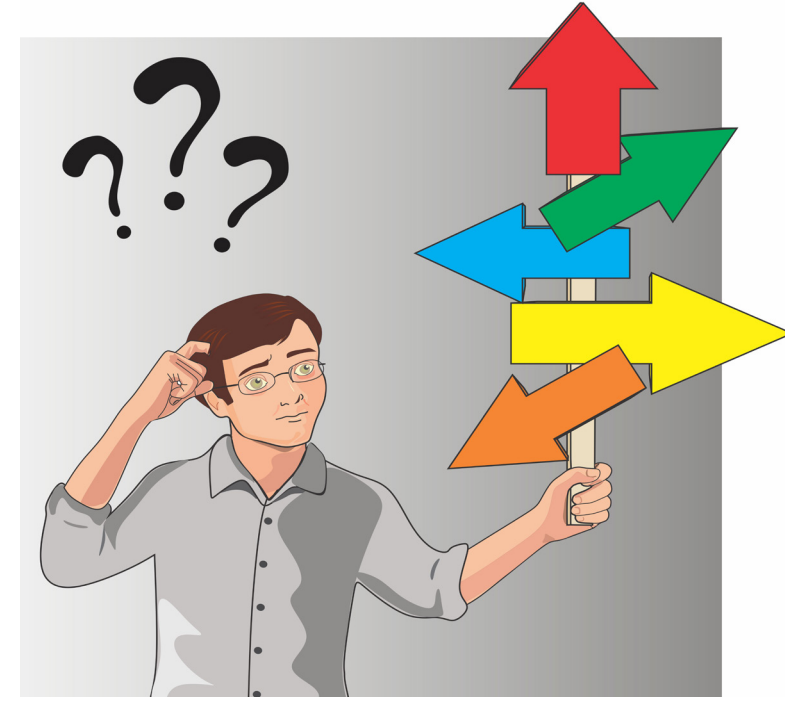

Essa atitude irá causar na equipe uma grande desmotivação, além de cair por terra a credibilidade da campanha lançada pela diretoria. Se a gerência teve um erro na mensuração dos seus números e assim passou para a di-

**FINANÇAS PESSOAIS** 

retoria uma informação errada, a mesma deve ser advertida, mas de forma alguma a diretoria deve voltar na sua campanha após o lançamento.

O único motivo que poderá levar a diretoria a realizar um comunicado oficial de retificação da campanha seria se o erro ocorrido levasse a algum grande prejuízo financeiro ou se algum departamento da empresa ou processo fosse prejudicado.

## **Remarcar reunião de acom**panhamento

O dia a dia do João é muito complicado, ele é responsável por diversas tarefas e nem sempre pode cumprir os compromissos assumidos com a sua equipe, se João não der o exemplo de comprometimento com a agenda da empresa, como a equipe poderá ter essa idéia de comprometimento?

Devido a um motivo muito importante, João desmarcou a reunião de resultados do mês de março e por coincidência também desmarcou a de abril, essa falta de comprometimento com a agenda da empresa irá proporcionar um descrédito, uma falta de estímulo da equipe e irá diminuir o poder do feedback. As respostas do feedback devem ser imediatas, se a reunião de resultados ocorrer após algum tempo da data mar-

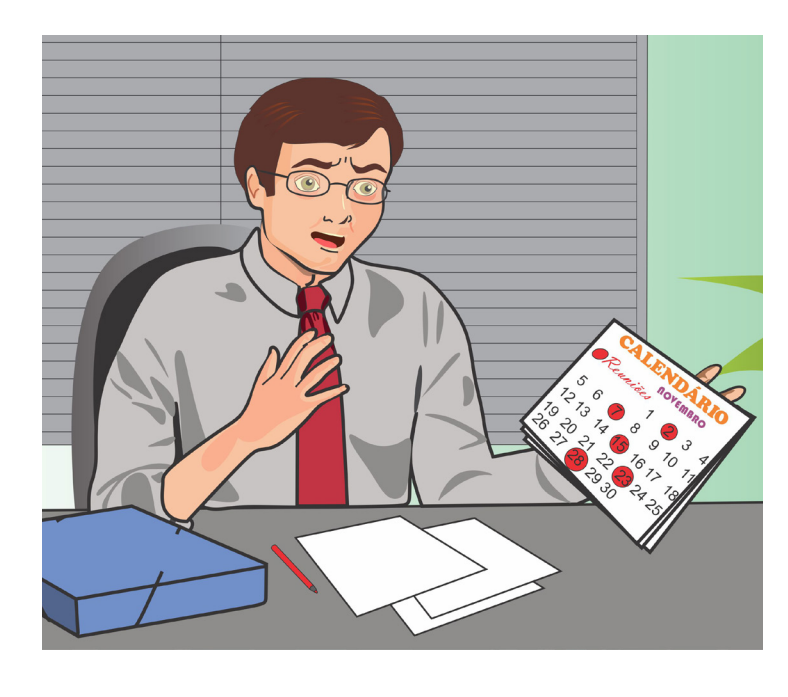

cada, ações e resultados acabam perdendo-se no tempo. Se por algum motivo realmente importante e inadiável João não puder realizar a reunião de resultados, ele tem dois caminhos, o primeiro é designar alguém da sua

equipe pra realizar a reunião, e o segundo, é remarcar com uma data que não ultrapasse os próximos 5 dias. Observando se a nova data não irá atrapalhar a agenda da sua equipe.

## Não passar o feedback em tempo hábil

João observou que um membro da equipe do gerente Antônio esta prejudicando um dos indicadores de desempenho de todo o grupo, entretanto João acabou não passando esse feedback para o Antônio, preferiu esperar mais um pouco e acabou esquecendo devido às atividades do dia a dia.

#### **FINANÇAS PESSOAIS**

Na próxima avaliação de desempenho João percebeu<br>que o indicador foi pior ainda, e que outros integrantes da equipe do Antônio também tiveram o desempenho indesejado, isso ocorreu porque os funcionários seguiram o exemplo do colaborador que estava prejudicando o indicador de desempenho.

A não realização do feedback em tempo hábil tornou o problema maior, o que poderia ter sido resolvido entre Antônio e um integrante da sua equipe, se tornou um problema de todo o departamento, dificultando a resolução do problema e principalmente comprometendo o resultado de todo o projeto.

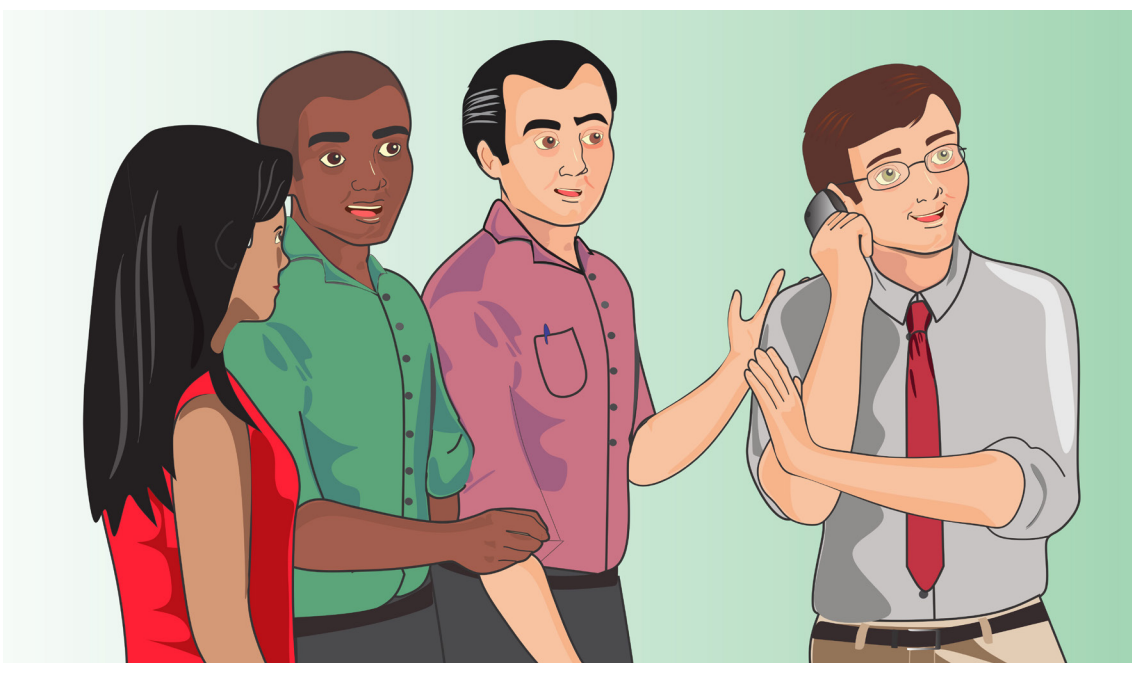

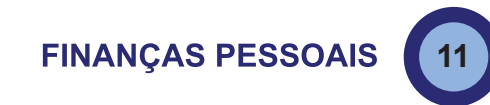

### Observar ajustes necessários aos projetos

João percebeu que nem todos os projetos por ele imaginado estavam acontecendo como previsto, ele ficou em um grande dilema se deveria ou não mudar um projeto já implantado, teve receio que uma atitude de revisão dos projetos pudesse passar para a equipe uma ideia de falta de credibilidade ou pior ainda, a equipe poderia entender como uma mudança de regras durante o processo.

O receio de João é valido, entretanto ele deve ter em mente que todo projeto sofre alterações e variações, é inerente de um projeto de médio e longo prazo que ele

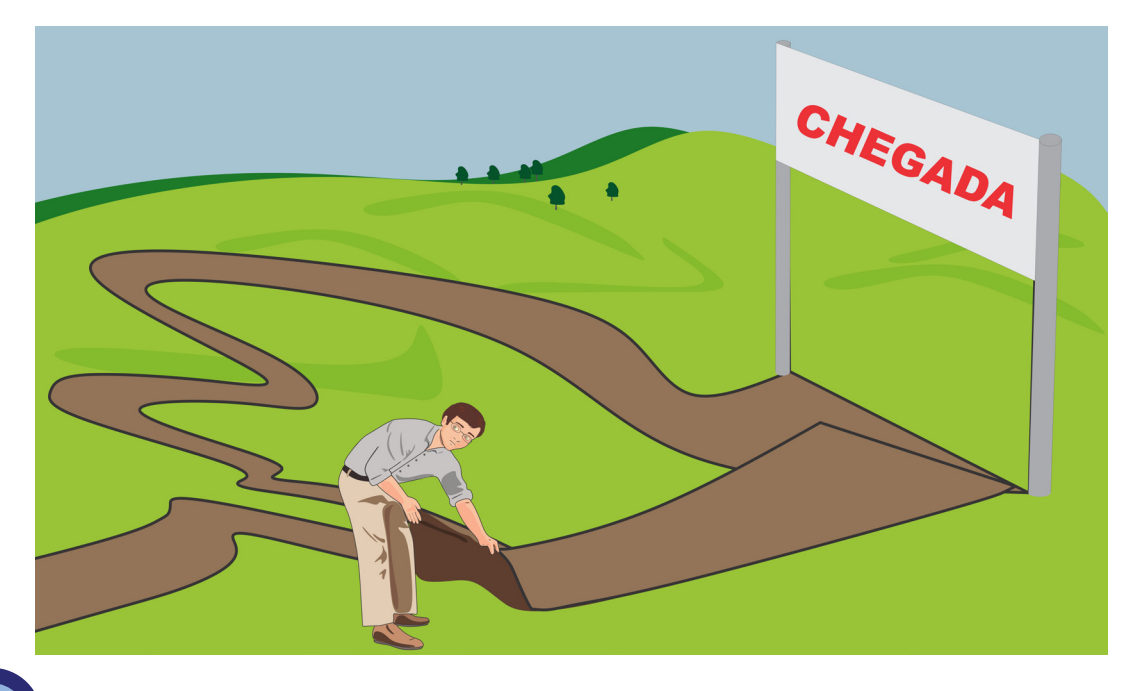

**FINANÇAS PESSOAIS** 

sofra algumas alterações durante o percurso que foi imaginado, essas alterações devem ser realizadas, mas a clareza e transparência nas informações são as atitudes que impedirão uma má interpretação por parte da equipe.

João chama todos os gerentes, compartilha com eles que devido à evolução dos indicadores, a empresa não irá conseguir alcançar os objetivos necessários e inicia uma mudança na sua estratégia para que assim todos os objetivos possam ser alcançados.

#### Ler com toda atenção os relatórios de avaliação

Um dos maiores erros dos gestores é não efetuar a leitura com atenção dos relatórios de avaliação gerados pelo sistema e produzidos pela sua equipe, esses relatórios são o canal de comunicação da equipe com a diretoria, saber que o relatório foi lido e principalmente com a atenção e o cuidado que merece, é de fundamental importância para que o funcionário possa produzir cada vez mais relatórios com qualidade. Desse modo, a empresa toda irá ganhar com essa relação de profissionalismo e confiança.

Um grande problema de gestão que produz um clima ruim dentro da empresa e uma falta de credibilidade para o gestor, é quando um funcionário é cobrado pela gerência por não passar uma determinada informação, ou por não ter tomado uma decisão e depois ele responde que tal informação já estava no relatório entregue há tempos por ele.

João deve determinar na sua agenda uma data para efetuar a leitura dos relatórios, essa previsão tem como referência a data de entrega, não podendo ser um dia que tenha tempo livre ou algo do gênero, a leitura do relatório deverá ser realizada em no máximo três dias após a entrega dos mesmos.

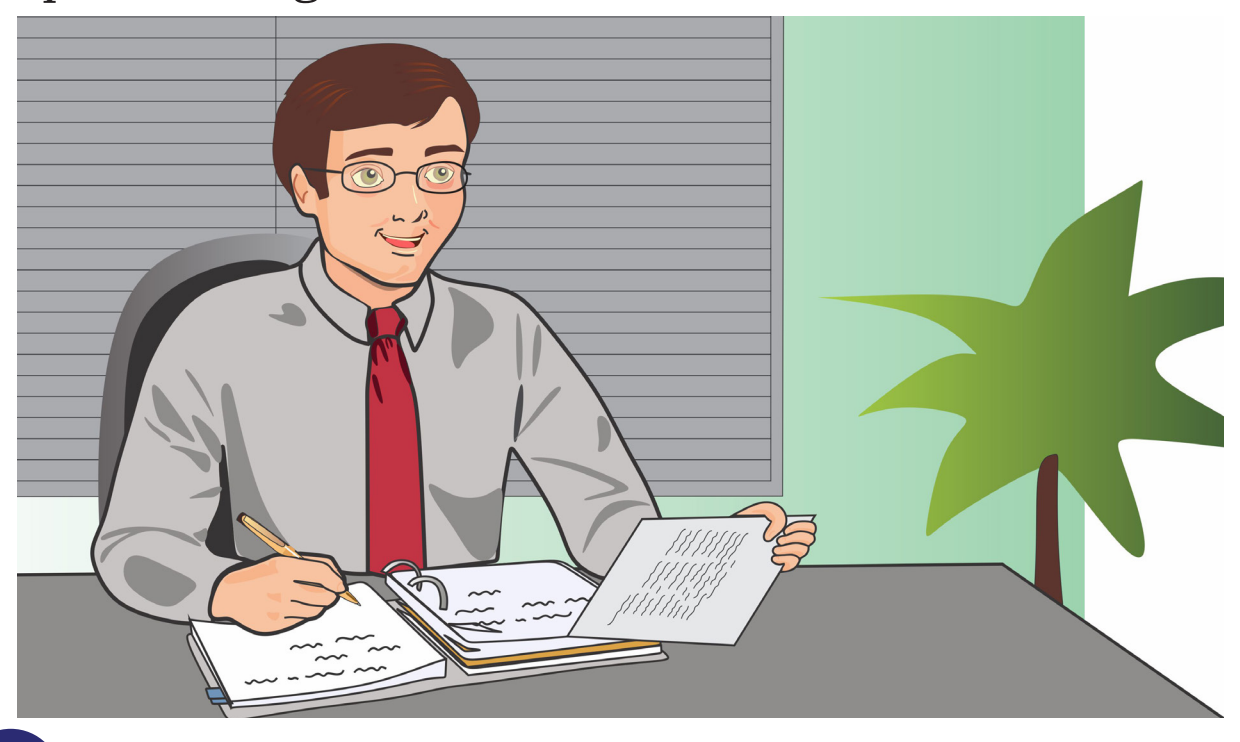

**FINANÇAS PESSOAIS** 

**14**

### **Exaltar para toda a equipe os** resultados positivos

O reconhecimento do trabalho é uma sensação única para alguns colaboradores. Esqueça agora a empresa, o trabalho, o chefe, e lançamos um desafio para que você que teve algum feito reconhecido e elogiado, reflita se isso gerou automaticamente uma sensação satisfatória e/ou motivacional.

Os bons resultados devem ser exaltados e de forma máxima, servindo assim como um grande espelho para as pessoas, devemos saber retirar de um bom trabalho o máximo de proveito possível. Primeiramente temos que explicar de forma detalhada e com precisão como o trabalho foi realizado, não focar

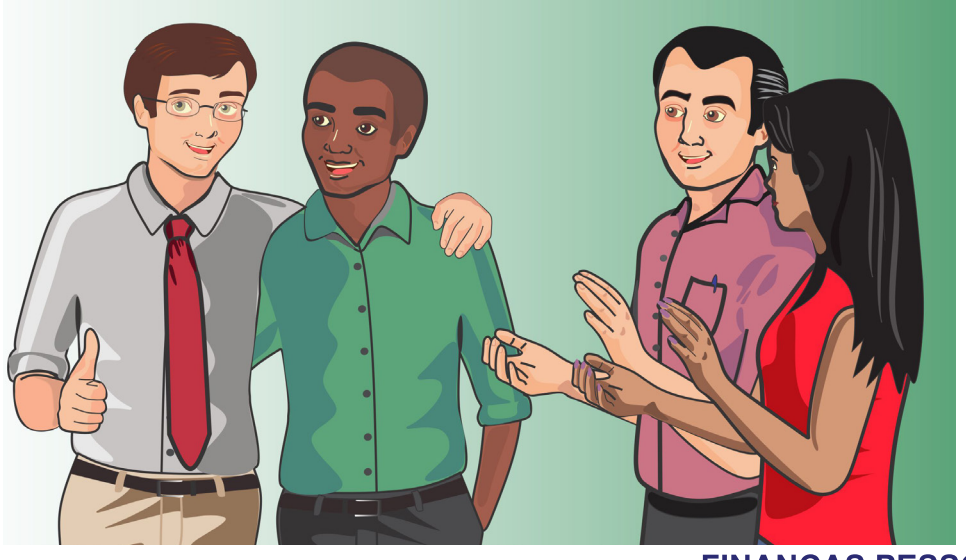

**FINANÇAS PESSOAIS** 

**15**

somente no resultado final e sim no passo a passo, para que todos da empresa possam ver como foi realizado e como cada integrante também poderá alcançar o sucesso.

João deve se despir de qualquer vaidade e procurar exaltar para toda a equipe quem conseguiu atingir grandes resultados, nesse momento, só quem deve brilhar é o colaborador, seu brilho não deve ofuscar os outros, ele deve ser um espelho que reflete a todos e não um holofote que ofusca qualquer luz que brilha ao seu redor.

#### Reunião de planejamento individual para quem não atingiu as metas

Infelizmente dentro de uma empresa a vida não é feita somente de flores, precisamos encarar que as metas e os bons resultados não vem todos os dias e também não estão presentes em todos os colaboradores. Então, se devemos saber como lidar com o sucesso de um colaborador, temos que ter mais foco ainda com o não alcance das metas por parte da equipe, isso mesmo, boa parte da equipe não irá conseguir atingir as metas do mês e como devemos fazer para

**FINANÇAS PESSOAIS** 

transformar isso em um combustível para que o insucesso seja a mola para levar ao sucesso?

Cada colaborador deve ser chamado de forma individual para que possa ser realizada uma reunião de ajustes e apoio, possibilitando assim que de forma franca e direta todos os ajustes de ações e condutas sejam claramente colocadas e também que o colaborador perceba que toda a equipe e, principalmente seu gestor, esteja ali para apoiar na sua decisão.

João deve chamar os gestores que não alcançaram suas metas e colocar as cartas na mesa, informar o que deve ser mudado e principalmente, escutar deles em que a empresa pode se adequar para ajudar no alcance das metas, essa reunião deve ser replicada por cada gestor com sua equipe.

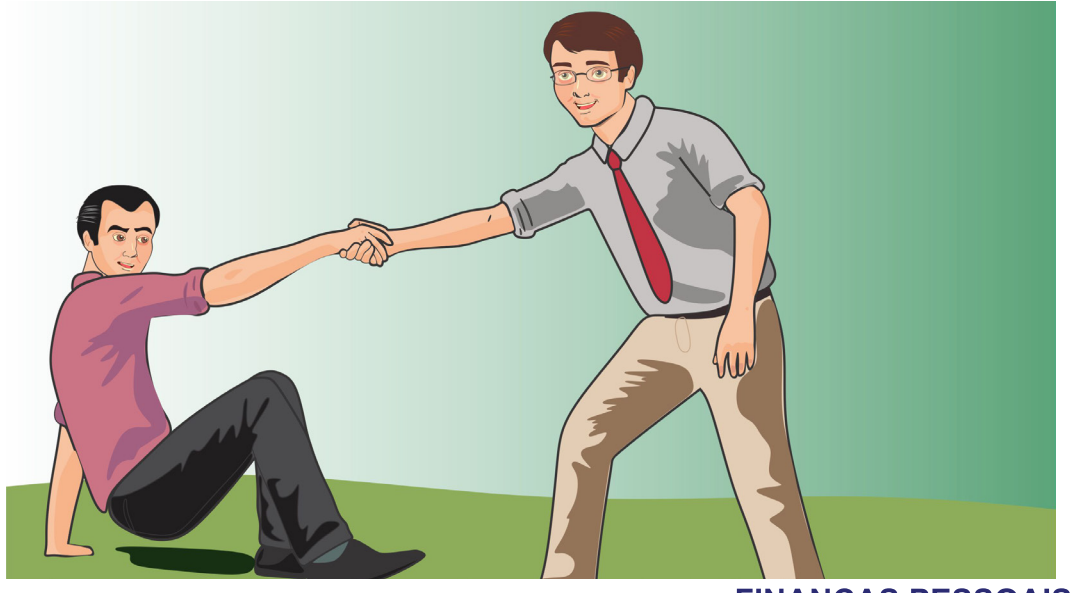

**FINANÇAS PESSOAIS** 

#### Criação de um programa contínuo

A gestão das finanças não é uma ação isolada ou pontual, os gestores devem ter essa ação entre os seus valores, a crença em uma gestão participativa, colaborativa e principalmente voltada para resultados, é o principal pilar que sustenta toda a gestão das finanças pessoais e profissionais.

A gestão deve ser algo contínuo, a equipe da empresa ou a família não deve olhar a gestão financeira como um alvo a ser alcançado e sim como uma eterna renovação de metas e objetivos atingidos. A meta deve ser observada como sendo um pon-

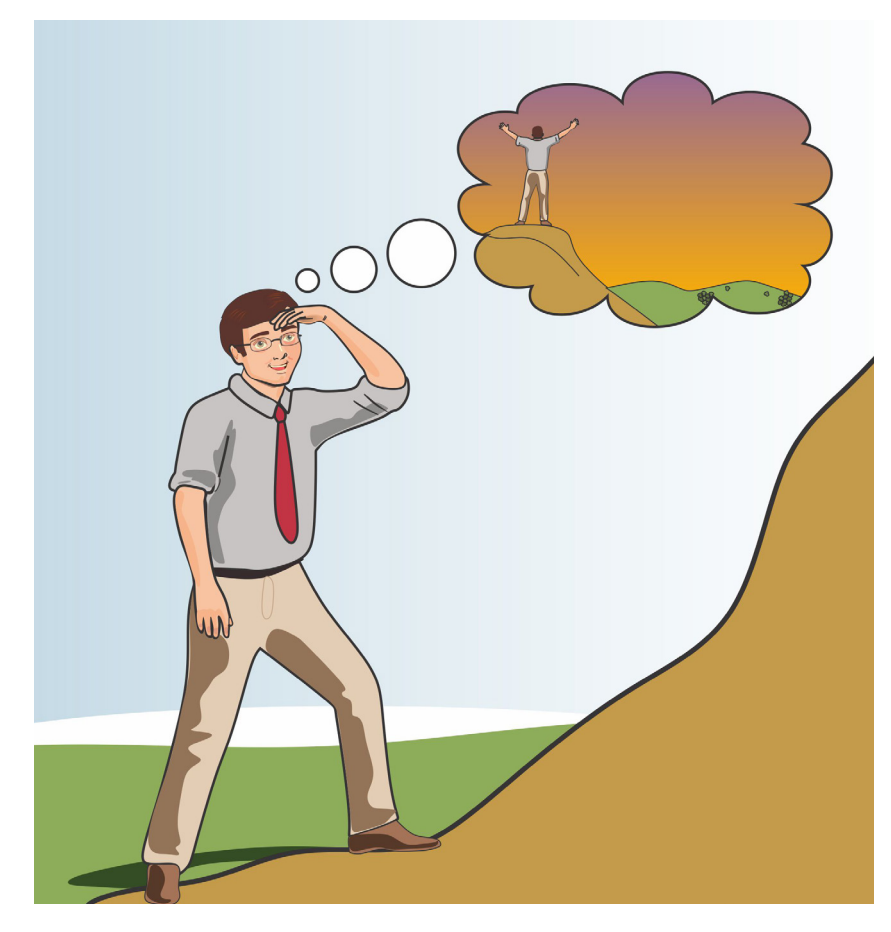

to de chegada ou conquisuma ta que servirá de ponto de partida conquistas para cada vez maiores. Já sabemos como começar, onde queremos chegar e como estimular as pessoas a nos acompanhar nessa caminhada, o importante agora é dar o primeiro passo.

**FINANÇAS PESSOAIS** 

### **BIBLIOGRAFIA**

- Correa, Cristiane. Sonho Grande. Rio de Janeiro: Primeira Pessoa, 2013.
- · Domingos, Reinaldo. Terapia Financeira Realize seus sonhos com educação financeira. São Paulo: Editora DSOP, 2012.
- •••••• Cerbasi, Gustavo. Pais inteligentes enriquecem seus filhos - Como educar seus filhos para se tornarem independentes e terem uma relação saudável com dinheiro. Rio de Janeiro: Sextante, 2011.
- · D'Aquino, Cássia. Como falar de dinheiro com seu filho. São Paulo: Editora Saraiva, 2014
- Ramal, Andrea. Filhos bem-sucedidos. Sete maneiras de ajudar seu filho a se realizar na escola e na vida. Rio de Janeiro: Sextante, 2013.

#### Dicionário de termos

- · Endividamento Quando uma pessoa ou empre-**••**sa não consegue realizar o pagamento de algum determinado compromisso no tempo esperado.
- · Retrato do problema Criar um quadro descritivo das contas a pagar e das contas a receber.

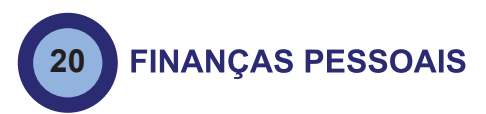

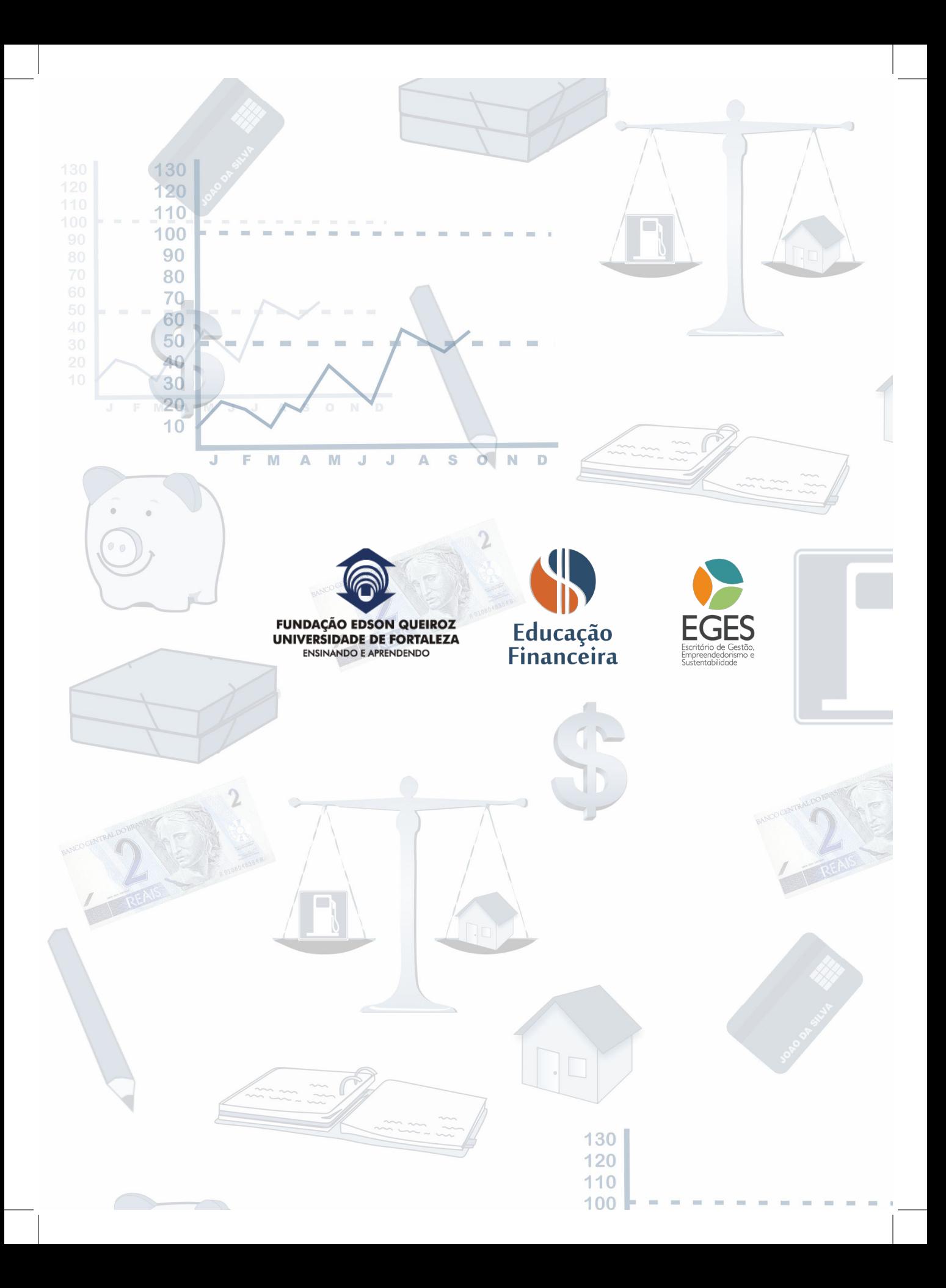